# **01. Как работает логподдержка?**

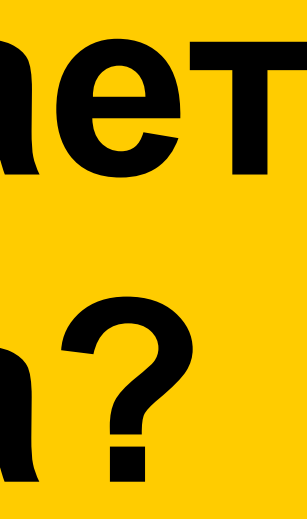

## **Что делает сотрудник логподдержки?**

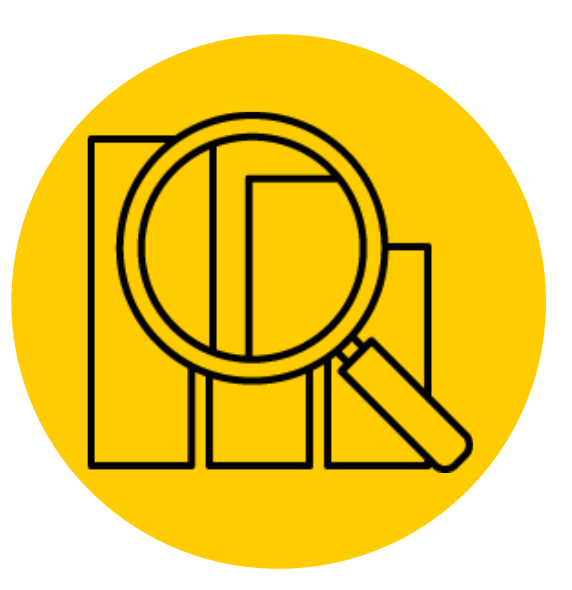

**Откуда берутся тикеты?**

- › От 1Л/2Л через ФОС в БЗ или заказе
- › От b2b-поддержки, если вопрос связан с коммуникацией по доставке заказа от Продавца
- › От сотрудников своих СД Маркета и Яндекс.Go
- От сотрудников РО, если вопрос с СД не получается решить на своём уровне

**1** ▎ **Взаимодействие с СД (своими и** ▎ **партнёрскими) для розыска заказа** ▎ **клиента и уточнения статуса**

**2** ▎ **Оповещение клиентов о судьбе заказа** ▎ **после общения с СД, иногда –** ▎ **согласование с клиентом даты** ▎ **доставки**

**3** ▎ **Исправление ошибок со статусами** ▎ **заказа (менять статус на «Отменён» и** ▎ **«Доставлен»**

> **\*** ▎ **Согласование с СД изменений в заказе** ▎ **по запросу клиента (крайне мало** ▎ **сейчас)**

## **Какие есть СД?**

**Доставка Яндекс.Go** Обслуживают отдельные способы доставки заказов (доставка есс-доставка). Обслуживание проводится Яндекс.Go, всё взаимодействие через ФОС в

борке и отгрузке заказов при задержке доставки, тере заказов. По запросу статусов и АПП можем в Стартреке/FTP или писать на почту через ЕО.

ко с заказами Маркета. Работают в очереди UP<sup></sup>

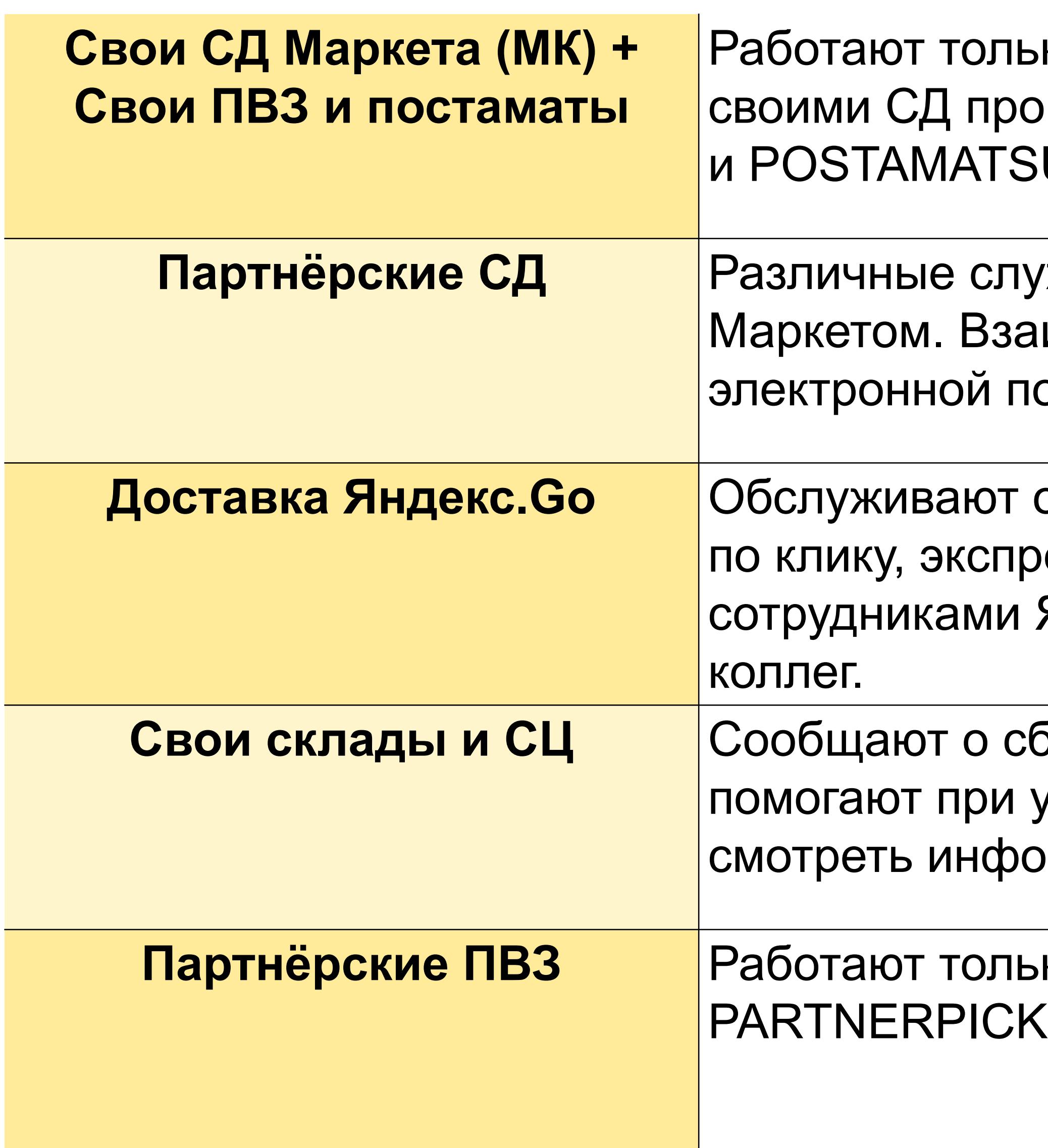

ко с заказами Маркета. Взаимодействие со водится в Стартреке, очередь MARKETCOURIER UP.

жбы доставки, которые работают не только с имодействие с партнёрскими СД проводится по очте и телефону. Общение ведётся в ЕО.

## **Как понять, к кому обращаться?**

**1** ▎ **Идём в карточку лог.заказа** ▎ **и проверяем, есть ли отметка** ▎ **«Принято в СД»**

**2** ▎ **Если отметка есть – пишем в** ▎ **СД. Если отметки нет – заказ** ▎ **в зоне ответственности** ▎ **склада или СЦ**

**3** ▎ **Чтобы понять, писать на** ▎ **склад или в СЦ, в карточке** ▎ **лог.заказа смотрим на** ▎ **местонахождение заказа**

Тип партнера

Служба доставки

Сортировочный центр

Сортировочный центр

Dropship склад

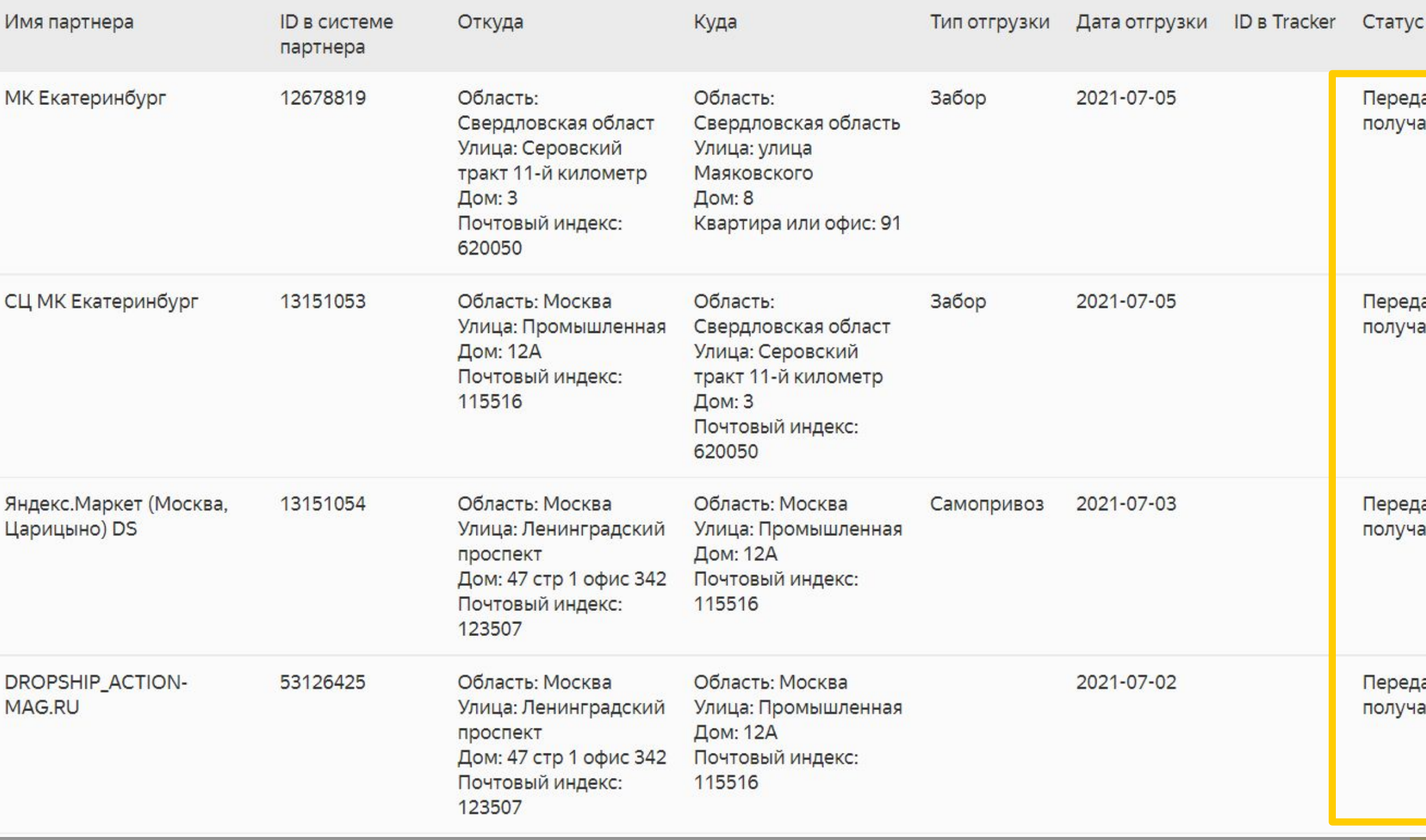

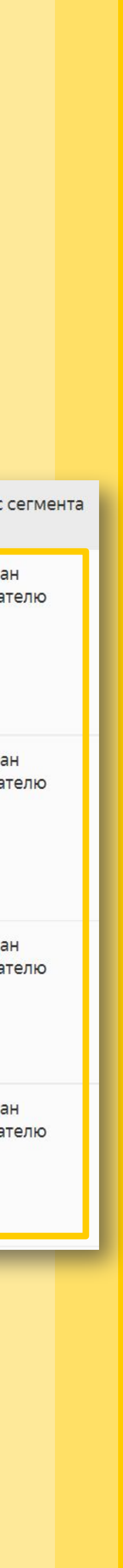

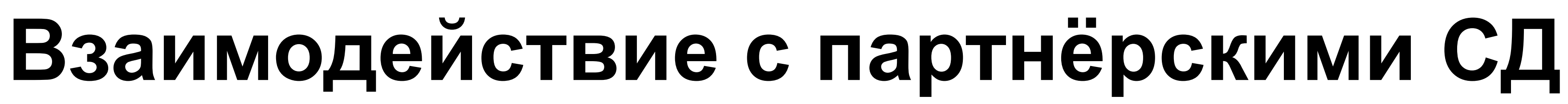

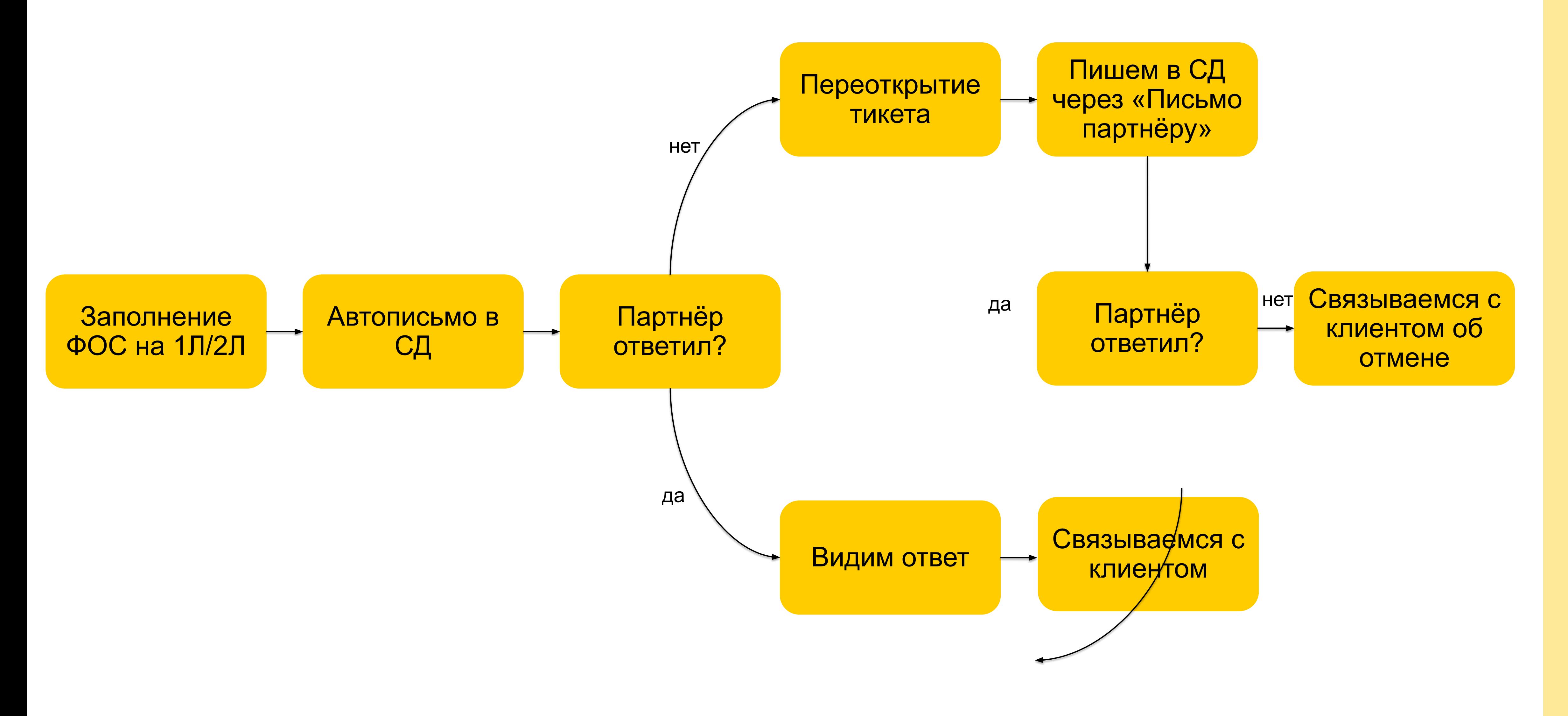

# **Как написать письмо в партнёрскую СД?**

### ▎ Контакты партнёра автоматически подтягиваются в Единое Окно. ▎ Письмо в партнёрскую СД пишем через вкладку «Письмо партнёру».

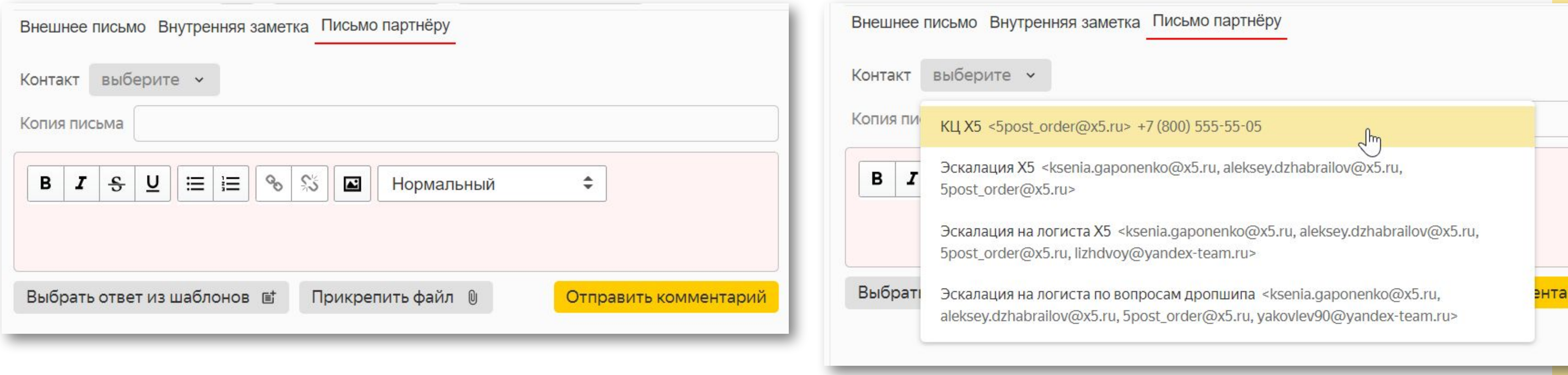

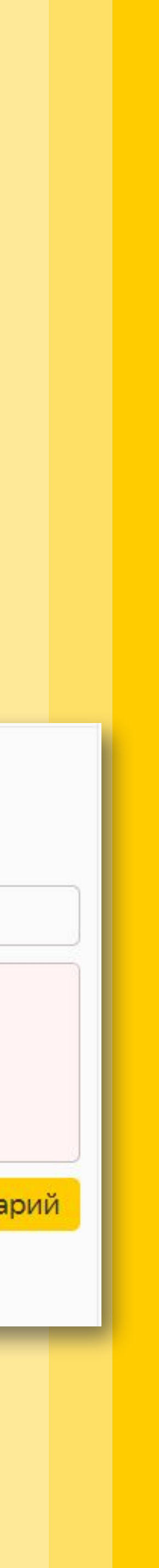

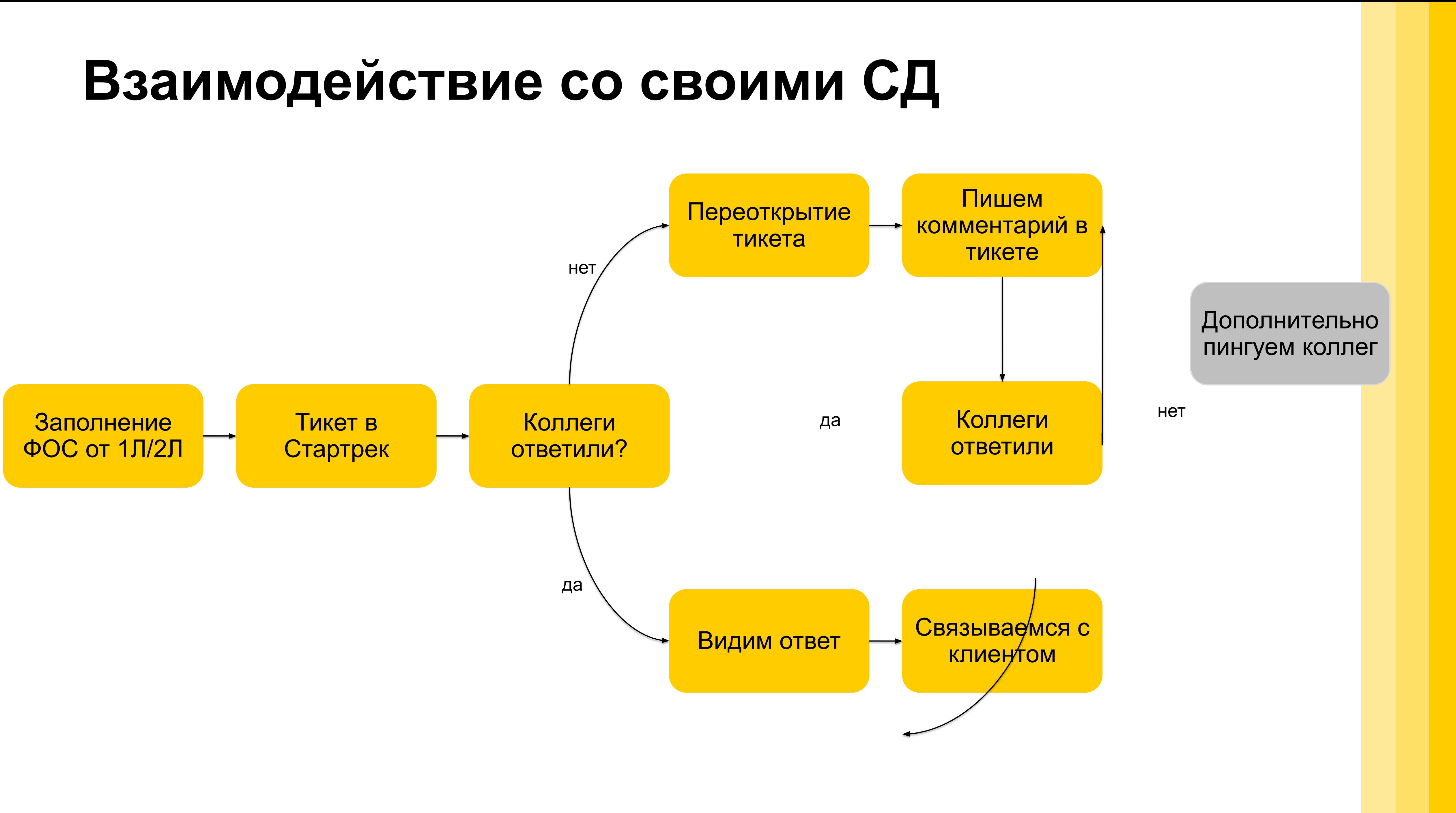

## **Взаимодействие с Яндекс.Go**

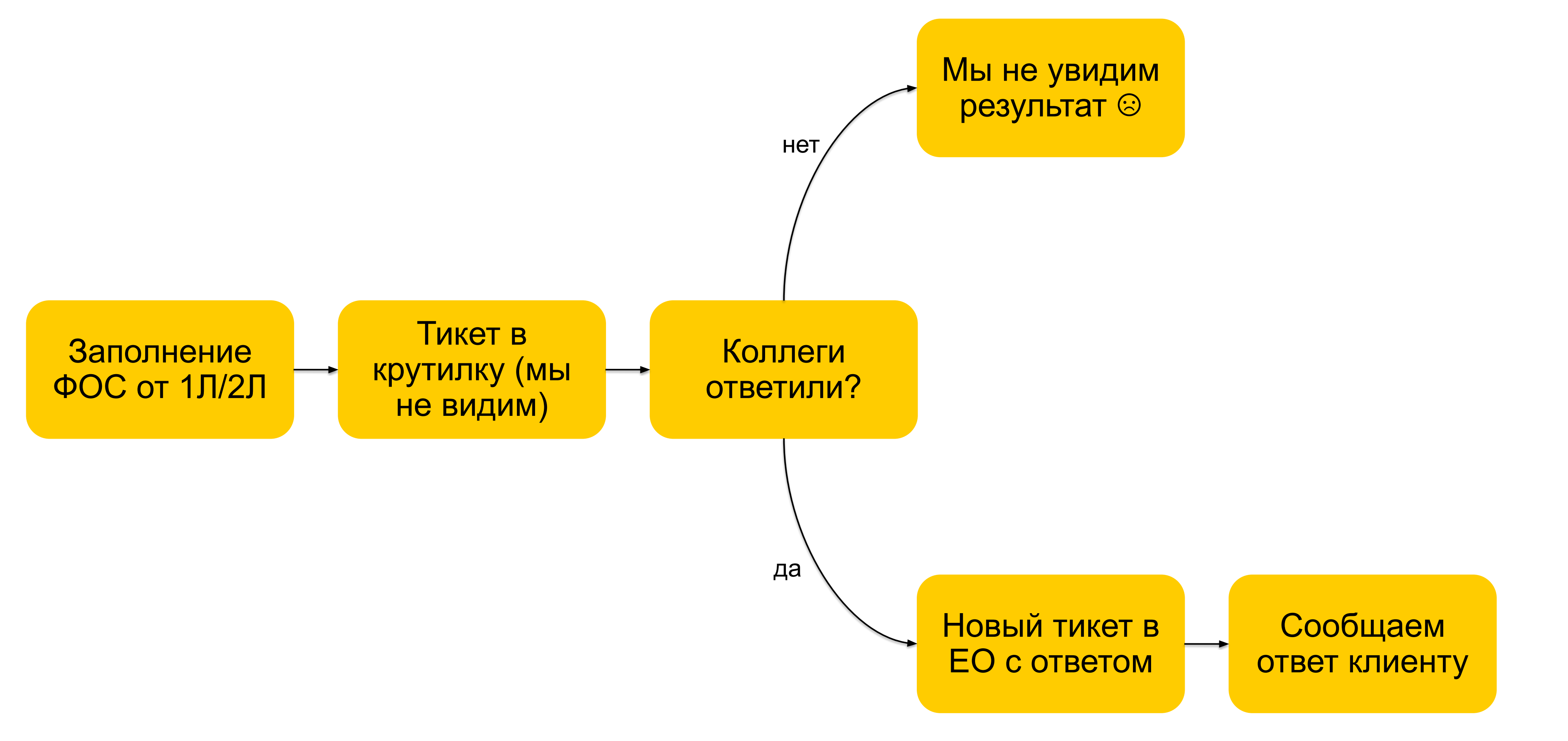

### ▎ Коллеги из Я.Go работают в другом интерфейсе, мы не видим их ▎ тикеты в процессе работы, видим только результат их работы в ЕО.

## **Какие есть смежники?**

**1 линия поддержки B2C** Наш главный источник тикетов. У сотрудников 1Л не икакую информацию. Если видим, что сотрудник ику, всё равно обрабатываем тикет и выясняем

бращаться к нам для получения информации по осам от СД. Решаем как обычный входящий

обращаться в РО, если клиент требует ответить рших специалистов (передаём тикет им)

аши запросы АПП, помогают с розыском заказов, складе или в СЦ Маркета.

гь к нам для решения проблем по **группе** заказов давца или для решения проблем с забором ада / СЦ продавца.

![](_page_8_Picture_83.jpeg)

# **02. Розыск/Утеря заказа до передачи в СД**

## **Поиск заказа ДШ**

▎ Для розыска заказа обращаемся к ответственному за заказ в ▎ зависимости от статуса заказа.

![](_page_10_Figure_2.jpeg)

## **Поиск заказа ФФ**

## ▎ Для розыска заказа обращаемся к ответственному за заказ в ▎ зависимости от статуса заказа.

![](_page_11_Figure_2.jpeg)

![](_page_11_Figure_4.jpeg)

Тикет 1л. Выбираем Склад ФОС 2л

## **Если заказ не в СД: ФФ-заказ**

▎ Обычно мы узнаём о задержках отгрузки быстро и оповещаем

- 
- ▎ клиентов об этом. Работа ведётся в массовых тикетах стартрека. По
	-

▎ единичным заказам работаем так:

![](_page_12_Figure_3.jpeg)

![](_page_13_Figure_0.jpeg)

# **Если заказ в СЦ Маркета: ДШ-заказ**

▎ Название СЦ и наличие заказа в СЦ проверяем по лог.заказу

![](_page_14_Figure_2.jpeg)

## **ДШ-заказ потерялся между складом и СД**

▎ СЦ говорит, что не получил заказ, хотя по статусам он там.

![](_page_15_Figure_2.jpeg)